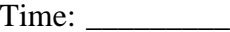

Rank: \_\_\_\_\_\_\_\_\_

# **COMPUTER SECURITY**

## **(320)**

## **REGIONAL – 2017**

*TOTAL POINTS \_\_\_\_\_\_\_\_\_\_\_ (500 points)*

**Failure to adhere to any of the following rules will result in disqualification:** 

- **1. Contestant must hand in this test booklet and all printouts. Failure to do so will result in disqualification.**
- **2. No equipment, supplies, or materials other than those specified for this event are allowed in the testing area. No previous BPA tests and/or sample tests or facsimile (handwritten, photocopied, or keyed) are allowed in the testing area.**
- **3. Electronic devices will be monitored according to ACT standards.**

No more than sixty (60) minutes testing time

Property of Business Professionals of America. May be reproduced only for use in the Business Professionals of America *Workplace Skills Assessment Program* competition.

## **Identify the letter of the choice that best completes the statement or answers the question. Mark A if the statement is True. Mark B if the statement is False.**

- 1. \_\_\_\_\_\_\_\_ attacks occur when a person is tricked into sharing confidential information with a hacker.
	- a. Manipulative engineering
	- b. Manipulative networking
	- c. Social networking
	- d. Social engineering
- 2. A problem with \_\_\_\_\_\_\_\_ exists when you access your bank account, and it shows that you have a higher balance than you expected.
	- a. data management
	- b. data auditing
	- c. data integrity
	- d. confidentiality
- 3. \_\_\_\_\_\_\_\_ can be used to limit access to specific applications to *only* those people who need it.
	- a. Permissions
	- b. Training
	- c. Audits
	- d. Reviews

4. When you receive spam sent to your instant message screen name, it is called \_\_\_\_\_\_\_.

- a. spIM
- b. spChat
- c. spAT
- d. a zombie
- 5. A \_\_\_\_\_\_\_\_ is a copy of Windows system files and configuration settings that allows you to recover your system at that time.
	- a. system point
	- b. restore point
	- c. system status
	- d. restore time
- 6. The detrimental result of adware is the resultant loss of \_\_\_\_\_\_\_\_.
	- a. applications
	- b. time
	- c. files
	- d. space

#### **COMPUTER SECURITY - REGIONAL 2017 Page 3 of 8**

- 7. System Restore can be used to \_\_\_\_\_\_\_.
	- a. recover user files
	- b. develop a backup plan
	- c. revert system files and the registry to a restore point
	- d. schedule a backup of your entire system
- 8. Which of the following is an important consideration when determining what type of media to use in your backup plan?
	- a. file size and file type
	- b. file type only
	- c. file location
	- d. file size only
- 9. When you purchase a router, the default password is most likely *not* a secure string.
	- a. True
	- b. False
- 10. When you connect to a public hotspot that does *not* enforce security, \_\_\_\_\_\_\_\_.
	- a. another user can take over your computer
	- b. anything you transmit can be intercepted
	- c. all of your information is still secure
	- d. your passwords are still secure
- 11. When you make changes to the router settings, you will have to enter  $a(n)$  \_\_\_\_\_\_\_ in order to access the router configuration.
	- a. MAC address
	- b. SSID
	- c. WPA2 security code
	- d. administrator username and password
- 12. Which of the following is *not* one of the options that can be set in the Miscellaneous category for custom security?
	- a. downloading HTML fonts
	- b. allowing drag-and-drop for files
	- c. running scripts for web browser control
	- d. using a pop-up blocker
- 13. A website in the \_\_\_\_\_\_\_\_ zone contains content that may damage your computer.
	- a. restricted sites
	- b. local intranet
	- c. blocked sites
	- d. allowed sites

#### **COMPUTER SECURITY - REGIONAL 2017 Page 4 of 8**

- 14. Which icon is displayed by the web browser when secure communication has been established between the website and browser?
	- a. smiley face
	- b. thumbs up
	- c. padlock
	- d. none

15. If a password contains \_\_\_\_\_\_\_\_, it is less secure.

- a. an ampersand
- b. repeating characters
- c. an exclamation point
- d. dollar signs in place of the letter "S"

16. The \_\_\_\_\_\_\_\_ command displays the path a packet takes, from source to destination.

- a. NETSTAT
- b. TRACERT
- c. PING
- d. IPCONFIG

17. The decimal equivalent of b100110 is \_\_\_\_\_\_\_.

- a. 38
- b. 62
- c. 85
- d. 52

18. Which of the following is *not* displayed in the results from a successful ping?

- a. the number of packets sent
- b. the IP address of the source device
- c. the IP address of the destination device
- d. a summary of trip times
- 19. Which of the following is *not* true with relation to the DMZ?
	- a. It can be used to house the DNS server.
	- b. The DMZ is located between the Untrusted Zone and the Trusted Zone.
	- c. It should be created by using two firewalls from the same manufacturer.
	- d. The hardened server is placed in the DMZ.

## 20. A host-based IDS can be used to monitor \_\_\_\_\_\_\_\_.

- a. a single computer
- b. the DMZ
- c. the entire network
- d. the Trusted Zone

#### **COMPUTER SECURITY - REGIONAL 2017 Page 5 of 8**

- 21. Which of the following is *not* a zone created when using two firewalls for security?
	- a. Trusted Zone
	- b. DMZ
	- c. Untrusted Zone
	- d. Secure Zone

22. The \_\_\_\_\_\_\_\_ virus attacked computers by executing a mass-mailing macro virus.

- a. WindowsMacro
- b. ILOVEYOU
- c. Bill
- d. Melissa

### 23. WEP encryption does *not* use static keys.

- a. True
- b. False

## 24. You can create system image and system repair discs from \_\_\_\_\_\_\_\_.

- a. Windows Recovery Center
- b. Backup and Restore
- c. the Action Center
- d. Windows Media Center
- 25. WPA uses the \_\_\_\_\_\_\_\_ encryption method.
	- a. MAC
	- b. WEP
	- c. TKI
	- d. TKIP

26. \_\_\_\_\_\_\_\_ restrict(s) software trying to execute from web pages.

- a. Secure Zone
- b. Protected Mode
- c. Defense Rules
- d. Safe Mode

27. The protocol that is used to convert IP addresses to physical addresses is \_\_\_\_\_\_\_\_.

- a. ARP
- b. TCP
- c. POP
- d. IP

28. The \_\_\_\_\_\_\_\_ creates the boundary between the DMZ and the internal network.

- a. hardened server
- b. back-end firewall
- c. front-end firewall
- d. proxy server
- 29. Which of the following is an example of a MAC address?
	- a. 192.168.1.1
	- b. MyWiFi
	- c. 00:2F:6A:D5:C3:2B
	- d. 802.11
- 30. When you type  $a(n)$  \_\_\_\_\_\_\_\_\_ into the address bar, it is used by the web browser to identify the web page you want to view.
	- a. DNS
	- b. HTML
	- c. URL
	- d. DHCP
- 31. The \_\_\_\_\_\_\_\_ address, the last IP address in a network segment, is used to communicate with all devices on a network.
	- a. device
	- b. network
	- c. broadcast
	- d. host
- 32. A network-based IDS looks for to determine if an attack is occurring.
	- a. incomplete packets and traffic patterns
	- b. incomplete packets
	- c. network anomalies
	- d. network patterns and network anomalies
- 33. Physical security protects \_\_\_\_\_\_\_\_.
	- a. hardware, software, personnel, and information
	- b. hardware
	- c. hardware, software, and information
	- d. hardware and software
- 34. Phishing attacks are limited to email and instant messages.
	- a. True
	- b. False
- 35. Many browsers include the ability to block pop-ups.
	- a. True
	- b. False
- 36. A wireless router can combine the functionality of a router, an access point, and a switch in one device.
	- a. True
	- b. False

#### **COMPUTER SECURITY - REGIONAL 2017 Page 7 of 8**

- 37. Parental Controls allow you to set controls on a Guest account for others to use to access the Internet.
	- a. True
	- b. False
- 38. TCP is a connectionless protocol.
	- a. True
	- b. False
- 39. A program that gives the attacker remote access control of your computer is specifically called a \_\_\_\_\_\_\_\_.
	- a. Trojan horse
	- b. RAT
	- c. spyware program
	- d. cookie
- 40. Which of the following are ways that trade secret espionage occur?
	- a. By bribing an employee
	- b. Theft through interception
	- c. Neither A nor B
	- d. Both A and B
- 41. To obtain IP addresses through reconnaissance, an attacker can use \_\_\_\_\_\_\_\_.
	- a. a chain of attack computers
	- b. IP address spoofing
	- c. both A and B
	- d. neither A nor B

#### 42. \_\_\_\_\_\_\_\_ audits are done by an organization on itself.

- a. Internal
- b. External
- c. both A and B
- d. neither A nor B
- 43. \_\_\_\_\_\_\_\_ requires multiple countermeasures to be defeated for an attack to succeed.
	- a. Defense in depth
	- b. Weakest link analysis
	- c. both A and B
	- d. neither A nor B

44. A digital certificate \_\_\_\_\_\_\_\_.

- a. indicates that the person or firm named in the certificate is reasonably trustworthy
- b. gives the subject's public key
- c. both A and B
- d. neither A nor B

#### **COMPUTER SECURITY - REGIONAL 2017 Page 8 of 8**

- 45. \_\_\_\_\_\_\_\_ is the use of mathematical operations to protect messages travelling between parties or stored on a computer.
	- a. Cryptography
	- b. Confidentiality
	- c. Encryption
	- d. Authentication
- 46. Digital signatures provide \_\_\_\_\_\_\_\_.
	- a. message authentication
	- b. message integrity
	- c. both A and B
	- d. neither A nor B
- 47. Ensuring appropriate network \_\_\_\_\_\_\_\_\_ means preventing attackers from altering the capabilities or operation of the network.
	- a. confidentiality
	- b. availability
	- c. integrity
	- d. functionality

48. A \_\_\_\_\_\_\_\_\_ is an older attack that uses an illegally large IP packet to crash an operating system.

- a. smurf flood
- b. ping of death
- c. P2P redirect
- d. none of the above
- 49. If a laptop needs to be taken off premises,
	- a. all sensitive information should be removed
	- b. it should be logged in when returned
	- c. it should first be logged out
	- d. all of the above

50.  $\qquad \qquad \text{record}(s)$  and analyzes what a person or program actually did.

- a. Auditing
- b. Authorizations
- c. Authentication
- d. All of the above